Monday, February 26, 2018 5:50 PM

Precalc Practice Trig. Equations/Identities

Name KEY

I. Solve the following over the interval  $\lceil 0, 2\pi \rceil$  unless otherwise indicated. \*calculator necessary (answers supplied on the reverse side)

- 1.  $\sqrt{2} \cos x + 1 = 0$
- 3.  $2\sin^3 x \sin x = 0$
- 5.  $3\sin^2 x \cos^2 x = 0$

II. Prove: 
$$
7. \frac{\csc \theta - \sec \theta}{\csc \theta + \sec \theta} = \frac{\cos \theta - \sin \theta}{\cos \theta + \sin \theta}
$$

2. Give *all* solutions to: 
$$
\sqrt{3}
$$
 secx + 2 = 0

- 4.  $1 \sin x \cos x = 0$
- \*6.  $sec^2 x 2 tan x = 4$
- 8.  $(\cos \theta \cot \theta)(\sec \theta + \tan \theta) = \sin \theta \csc \theta$

Answer:

1. 
$$
\left\{\frac{3\pi}{4}, \frac{5\pi}{4}\right\}
$$
  
\n2.  $\left\{\frac{5\pi}{6} + 2\pi n, \frac{7\pi}{6} + 2\pi n$ ; where *n* is an integer   
\n3.  $\left\{0, \pi, \frac{\pi}{4}, \frac{3\pi}{4}, \frac{5\pi}{4}, \frac{7\pi}{4}\right\}$   
\n4.  $\left\{0, \frac{\pi}{2}\right\}$   
\n5.  $\left\{\frac{\pi}{6}, \frac{5\pi}{6}, \frac{7\pi}{6}, \frac{11\pi}{6}\right\}$   
\n6.  $\left\{1.249, 4.391, \frac{3\pi}{4} \text{ or } 2.356, \frac{7\pi}{4} \text{ or } 5.498\right\}$ 

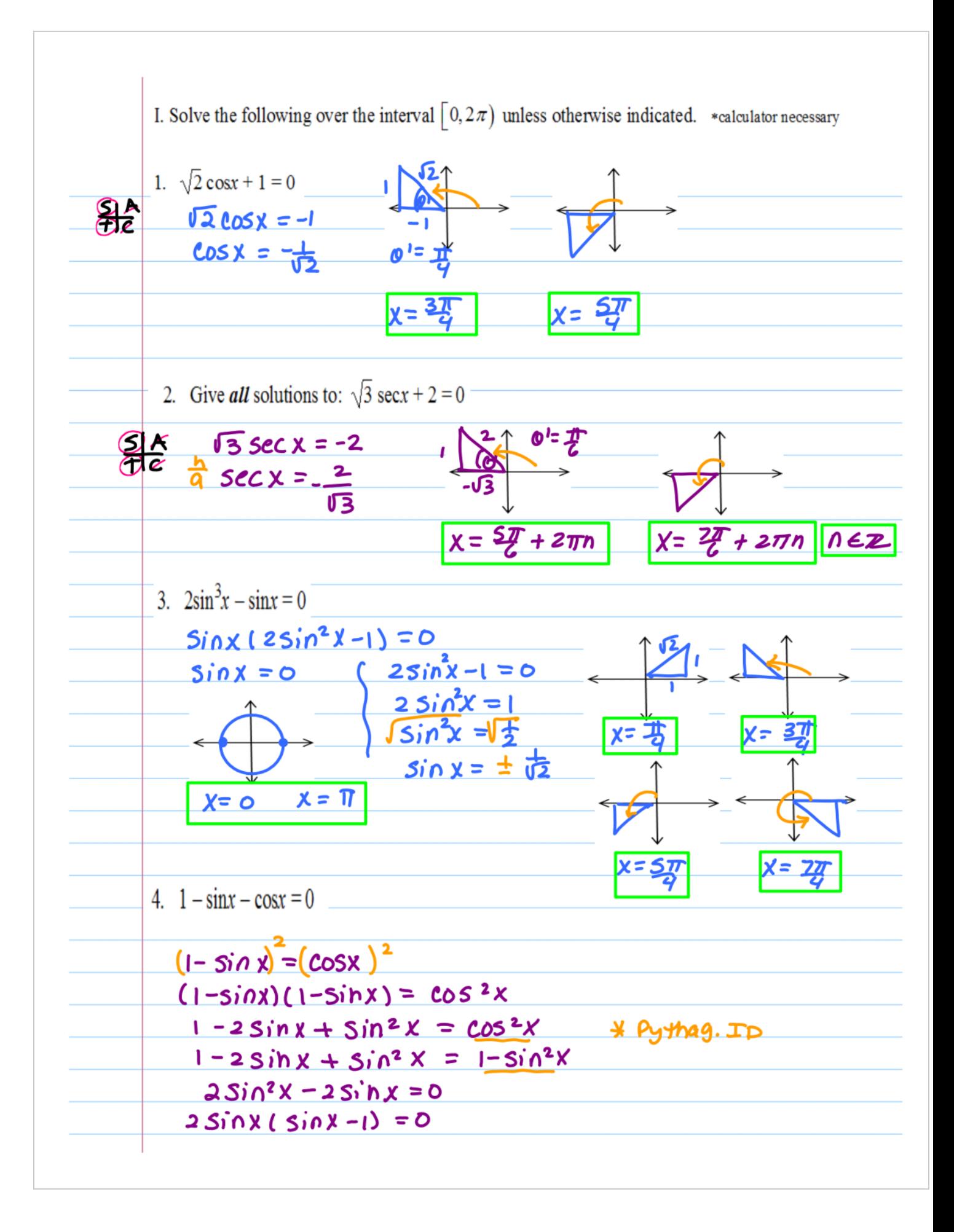

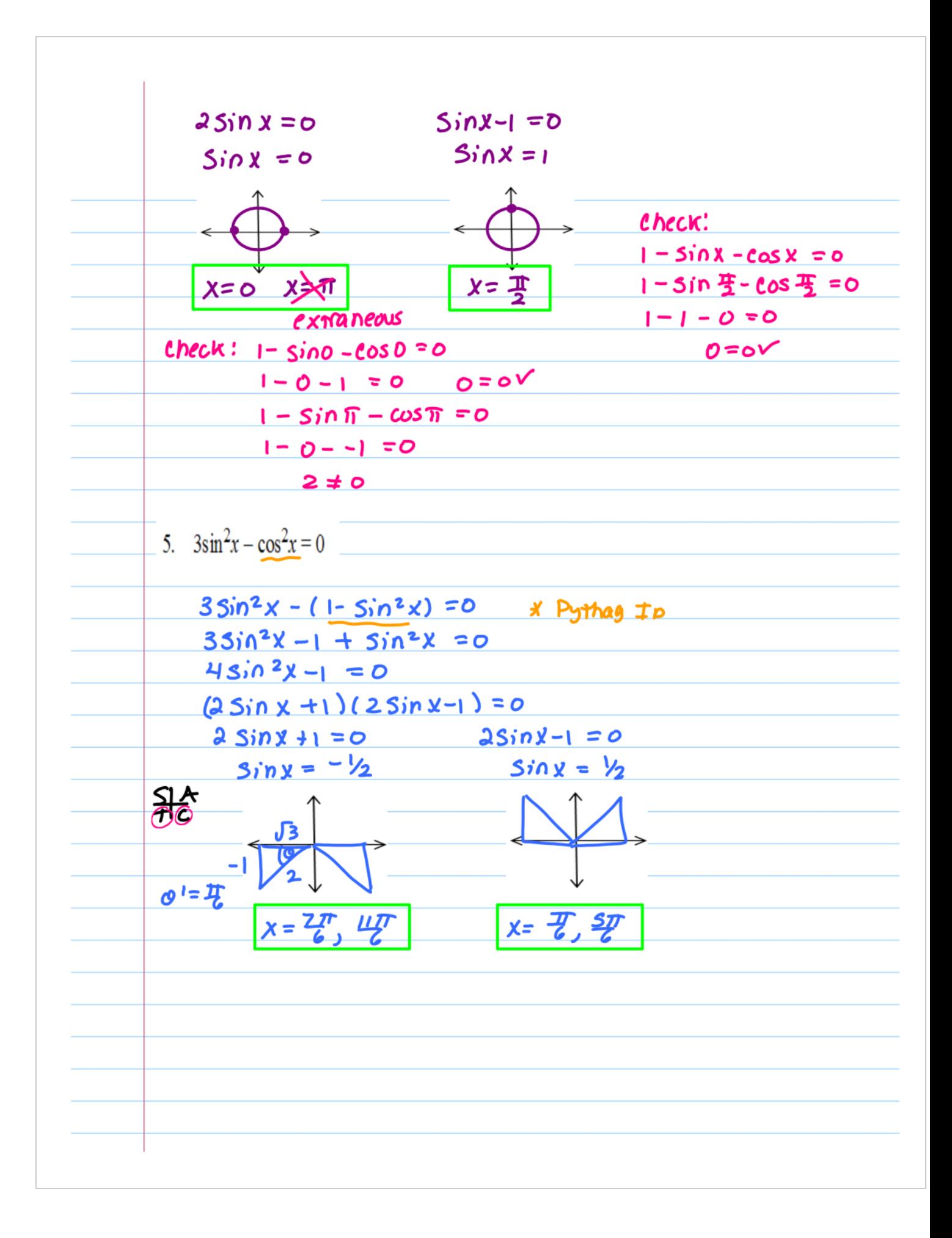

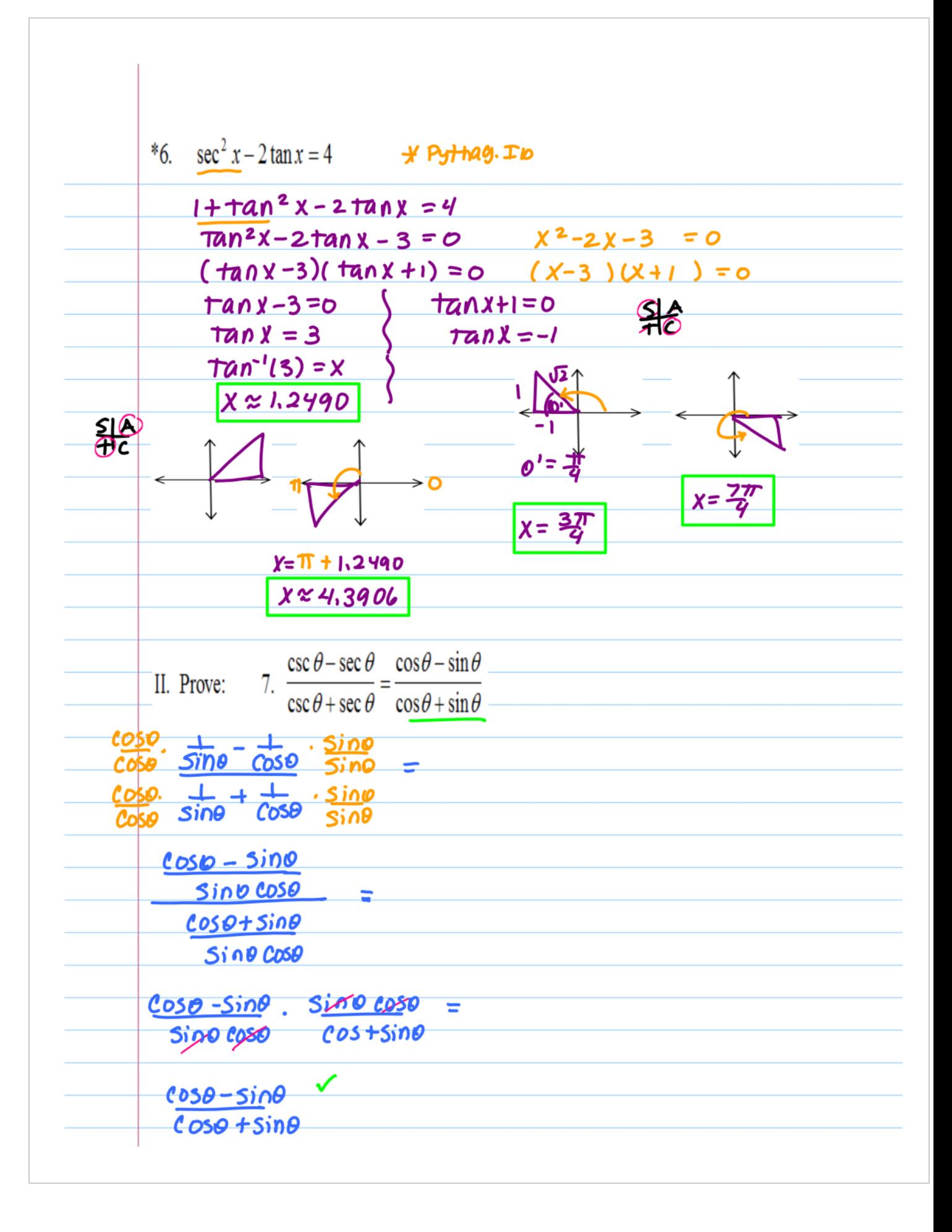

8. 
$$
(\cos \theta - \cot \theta)(\sec \theta + \tan \theta) = \sin \theta - \csc \theta
$$
  
\n $(\cos \theta - \frac{1}{\tan \theta})(\frac{1}{\cos \theta} + \tan \theta) = \frac{11\sqrt{3}}\sqrt{3}$   
\n $\frac{(\cos \theta + \cos \theta)\tan \theta - \frac{1}{\tan \theta \cos \theta} - \frac{1}{\tan \theta \theta}}{\tan \theta \cos \theta} = \frac{1}{\tan \theta \cos \theta}$   
\n1 +  $\cos \theta \tan \theta - \frac{1}{\tan \theta \cos \theta} - \frac{1}{\tan \theta \cos \theta}$   
\n $\cos \theta \sin \theta - \cot \theta \sec \theta = \frac{(\cos \theta - \sin \theta)^2}{\sin \theta \cos \theta}$   
\n $\sin \theta - \sin \theta = \frac{\sin \theta - \cos \theta}{\sin \theta}$